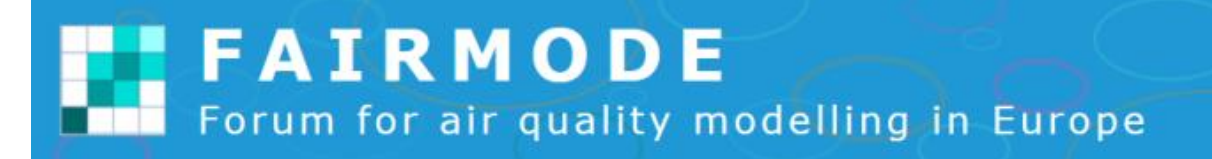

# **FORECAST DELTA TOOL**

Pawel Durka Stijn Janssen Kees Cuvelier

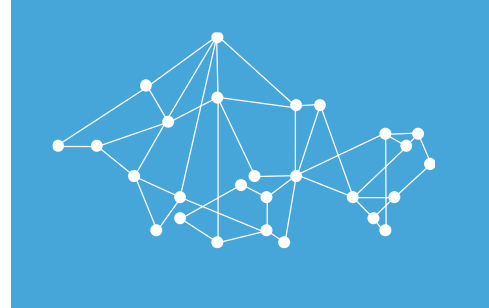

*General concept for the evaluation metrics*

- » Forecast Modelling Quality Objective comes on top of FAIRMODE's assessment MQO
- » The forecast MQO should test two different features of a forecast model:
	- 1. Detection of the start / end of an episodes (sudden changes in the concentration)
	- 2. Threshold exceedances (as trigger for short term action plans)
- » For 1. we use the "persistence model" as a benchmark
- » For 2. we use standard threshold indicators

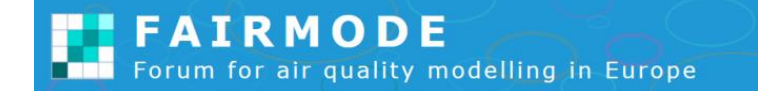

# MQI FOR FORECAST

*Target is to do better than the "persistence" model*

» Definition: MQI

$$
MQI_{\text{forecast}} = \frac{\sqrt{\frac{1}{N} \sum_{i=1}^{N} (M_i - O_i)^2}}{\sqrt{\frac{1}{N} \sum_{i=1}^{N} (O_{i-j} - O_i)^2}}
$$

$$
MQO_{\text{forecast}}: \quad MQI_{\text{forecast}} \; < \;
$$

1

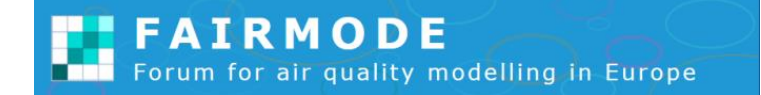

### PERSISTENCE MODEL

- » At D0 only data for D-1 is available  $\rightarrow$  Persistence model for D+f = D-1 (f = horizon)  $\rightarrow$  j = f+1
- $\frac{\sum_{i=1}^{N} (M_i O_i)^2}{\sum_{i=1}^{N} (O_{i,i} O_i)^2}$  $\mathit{MQI}_\mathrm{forecast}$

» How to extent to hourly data?

 $MQO<sub>forecast</sub>$ :  $MQI<sub>forecast</sub> < 1$ 

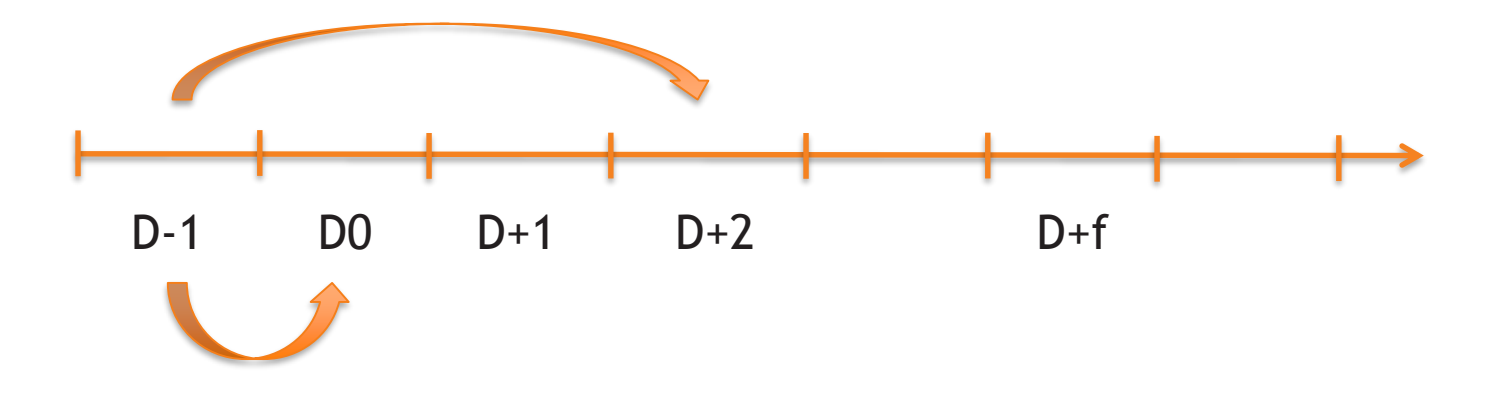

## THRESHOLD EXCEEDANCES

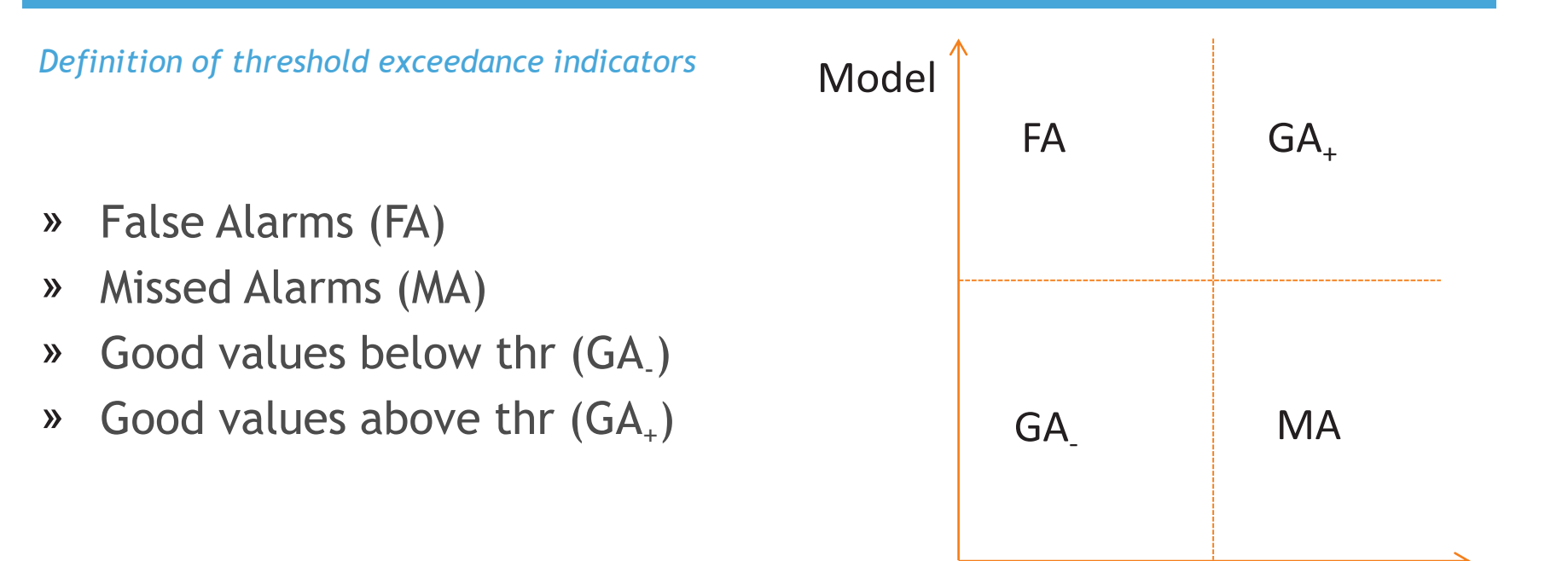

- » Probability of detection:  $PoD = GA_{+}/(MA + GA_{+})$
- » 1 False alarm ratio: 1 FAR = 1 FA/(FA + GA<sub>+</sub>) = GA<sub>+</sub>/(FA + GA<sub>+</sub>)
	- » better name?  $\rightarrow$  valid/true alarm ratio / VAR?

Obs

### THRESHOLD EXCEEDANCES

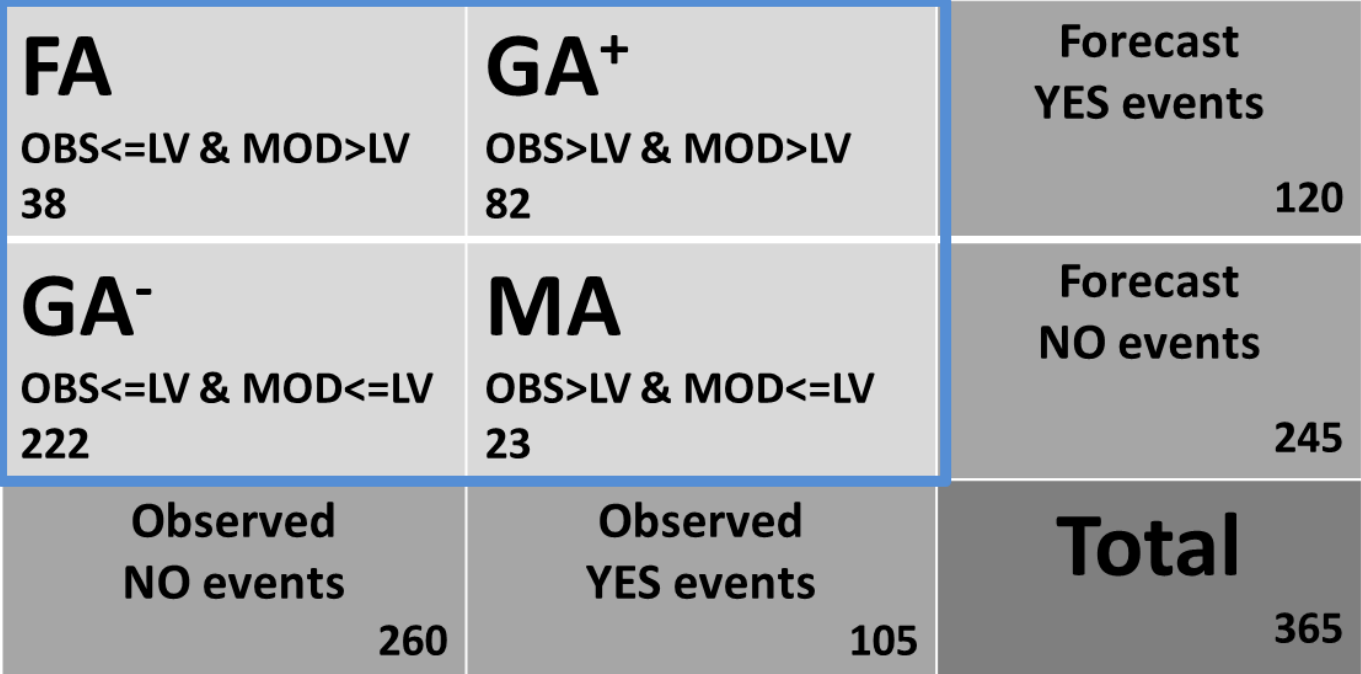

- » **LV = Limit Value or Threshold**
- » **GA<sup>+</sup> = Mod and Obs > LV**
- » **GA- = Mod and Obs <= LV**
- » **FA = False Alarm**
- » **MA = Missed Alarm**

### MAIN FORECAST INDICATORS

- » What fraction of the observed Y events were correctly forecast?
- $\sqrt{POD} = GA + / (GA + Mi) = 0.78$
- » Probability of Detection.
- » What fraction of the forecast Y events were correctly observed?
- $\sqrt{1-FAR} = GA + / (GA + FA) = 0.68$
- » False Alarm Ratio, Success ratio (SR).
- $\sqrt{8}$  0  $\le$  POD  $\le$  1 => POD=1
- » 0 ≤ 1-FAR≤ 1 => 1-FAR=1
- » If GA<sup>+</sup>=0 and MA=0 the POD=1, If GA<sup>+</sup>=0 and MA>0 the POD=0
- » If GA<sup>+</sup>=0 and FA=0 the 1-FAR=1, If GA<sup>+</sup>=0 and FA>0 the 1-FAR=0
- » Health approach: No MA, i.e. POD=1
- » Fin/Econ approach: No FA, i.e. 1-FAR=1

#### *Description of indicators*

Extra Values: Threshold value and sensitivity range %:

» LV#SensRange#, Example 50#10#

No criteria needed

POD and 1-FAR are calculated at LV

Sensitivity of POD (cq 1-FAR) is calculated using 5 threshold values

- $\bullet$  in the range LV SensRange  $\% \rightarrow LV +$  SensRange  $\%$
- » Example PM10, POD: Extra values 50#10#.
- $\bullet$  The 5 threshold values are 50-10%  $\rightarrow$  50+10%,
- » i.e. 45., 47.5, 50., 52.2, 55.

### FORECAST BARPLOT – SENSITIVITY

DeltaTool Demo data: Threshold=50, SensRange=10.

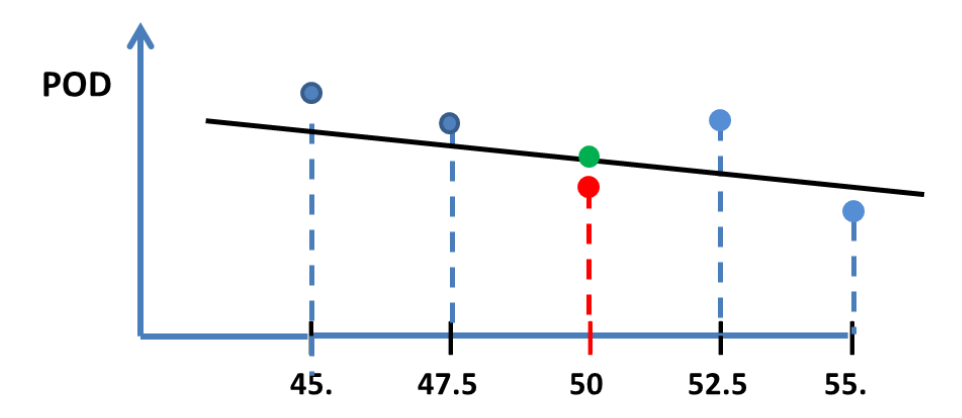

Slope is sensitivity of POD for a change of 1 unit of the threshold value

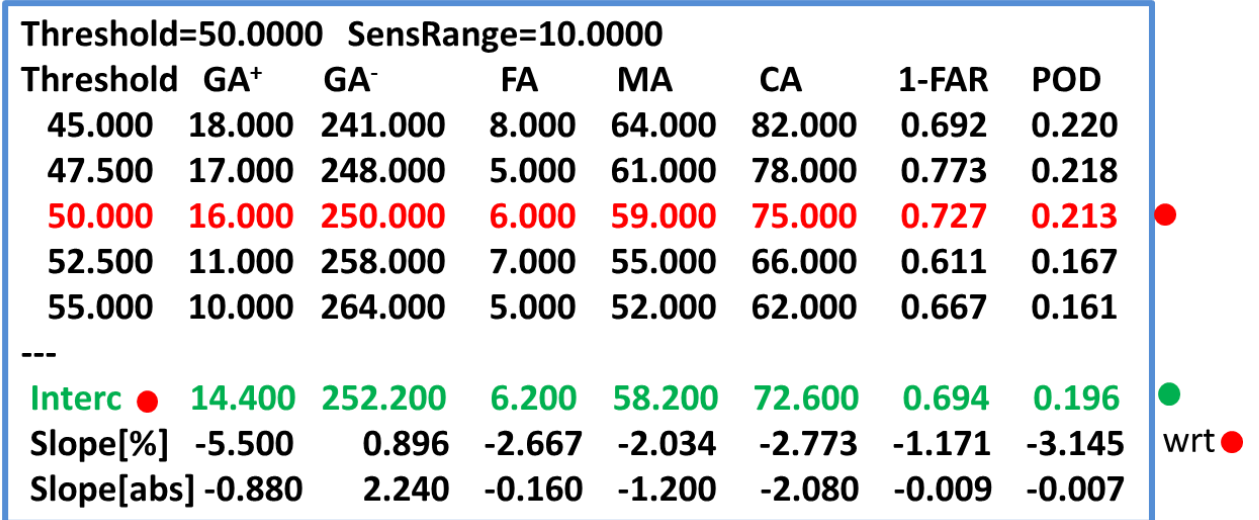

#### FORECAST BARPLOT - EXAMPLE

- » In the DeltaTool forecast barplot, the grey bars represent POD (c.q. 1-FAR), red bars the sensitivity of POD, which is defined as the change in % of the POD value (grey bar) when the threshold value is changed by 1 unit.
- » Input 'extra values' to the Tool: Threshold value (example 50 for PM10), and a sensitivity range (example 10): 50#10#. POD is calculated for 5 values within a range of 2\*10% of the threshold, i.e. for 45, 47.5, 50, 52.5 and 55. The red bar is the slope (in %) of the regression line through the 5 corresponding values of POD.
- » In the next diagram, the recognize feature for station DRU tells us that changing the threshold value from 50 to 51 will change the POD value of 0.012195 by -23.5%

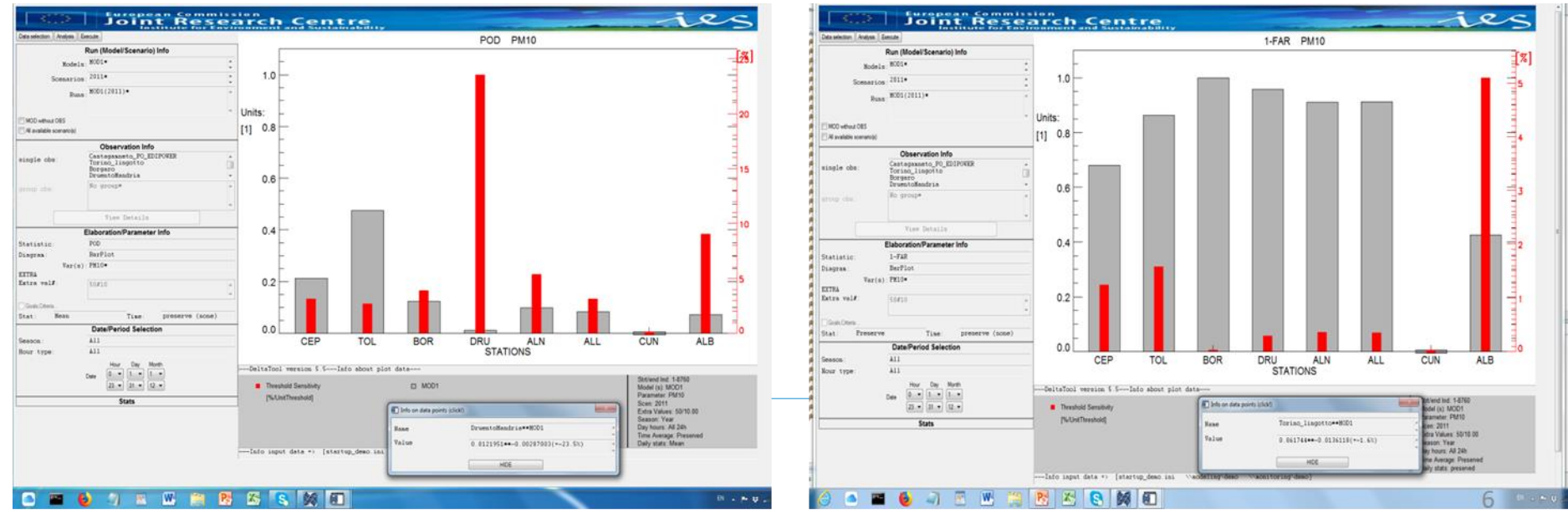

*Normalization by the intra-day variations*

- » 3 extra values: LV#Cut-off# DayForecast #.
- » Only hours/days with Obs >= Cut-off are taken into account for
- » the calculation of the resilience (i.e. the normalization factor)
- » Needs criteria, but is set automatically (auto-correction)
- » **Resilience Normalisation:**

Target 
$$
\text{Target} = \frac{\sqrt{\frac{1}{N} \sum_{i=1}^{N} (M_i^* - O_i)^2}}{\sqrt{\frac{1}{N} \sum_{i=1}^{N} (O_{i-j} - O_i)^2}}
$$

- » Persistence model predicts for day i the Obs of day i-1.
- » For day i: Compare Model(day i) with Persistence model (day i), i.e.
- » Compare Model (day i) with Obs (day i-1)

$$
\bullet \qquad \qquad i-1 \implies i-j, \ j = DayForecast = 1, 2, 3, \dots
$$

#### FORECAST TARGET DIAGRAM - EXAMPLE

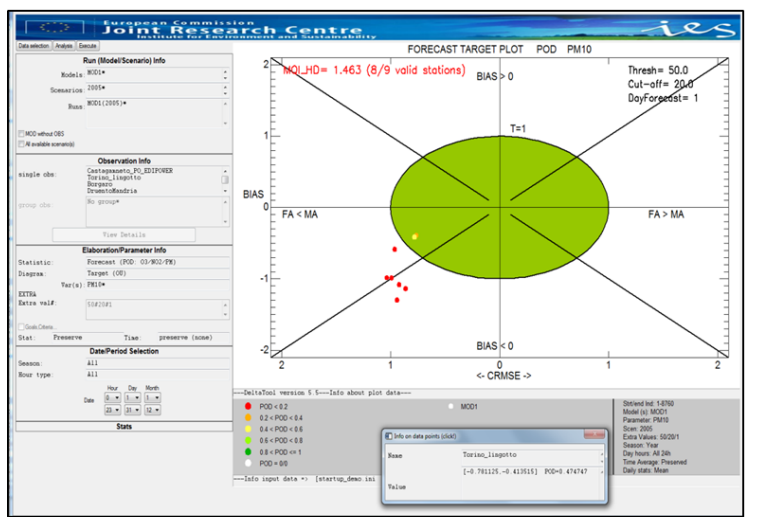

**Example: PM10, POD** Threshold=50, Cut-off=20, DayForecast=1

Example: PM10, 1-FAR, Threshold=50, Cut-off=20, DayForecast=1

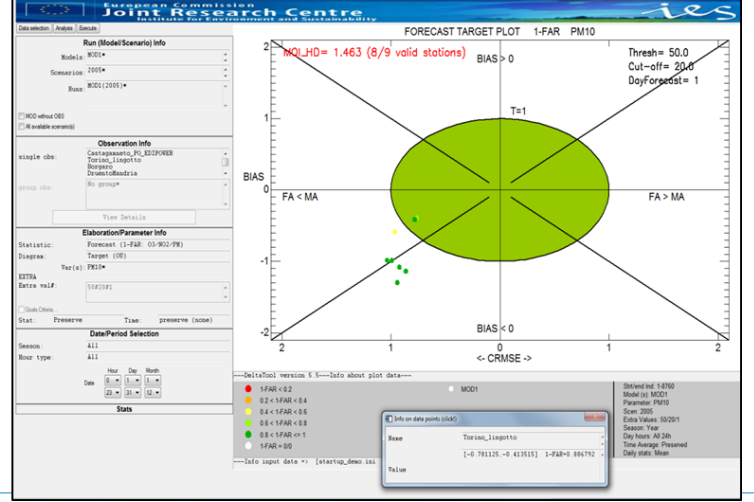

#### SUMMARY REPORT: aditional indicators

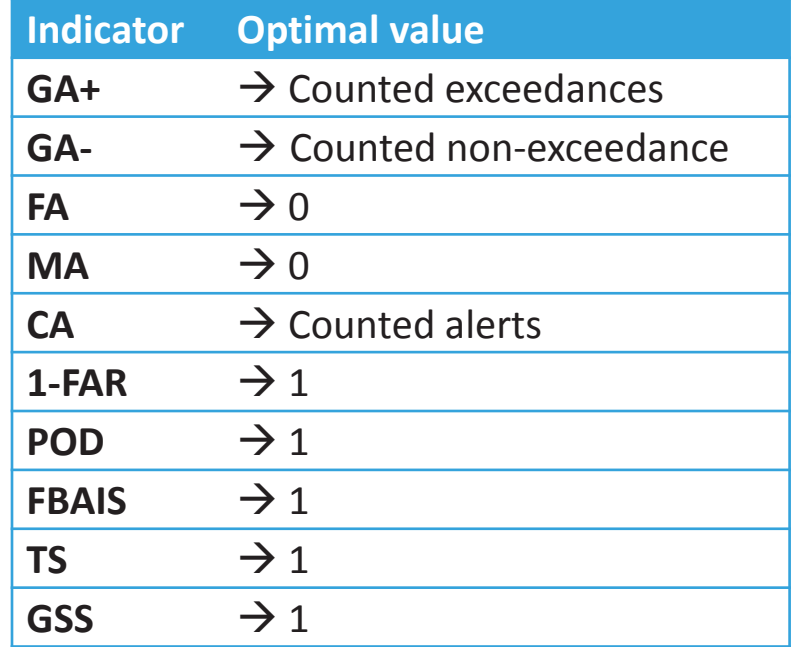

» FBias score: FBIAS= (GA+ + FA) / (MA + GA+)

- $\sqrt{a}$  Threat score: TS = GA+ / (MA + FA + GA+) = GA+/(FA + GA+)
- » Gilbert Skill score: (GA+ H<sub>random</sub>) / (MA + FA + GA+ H<sub>random</sub>)
	- $\bullet$  with  $H_{random} = (GA + MA)(GA + FA)$  / Total

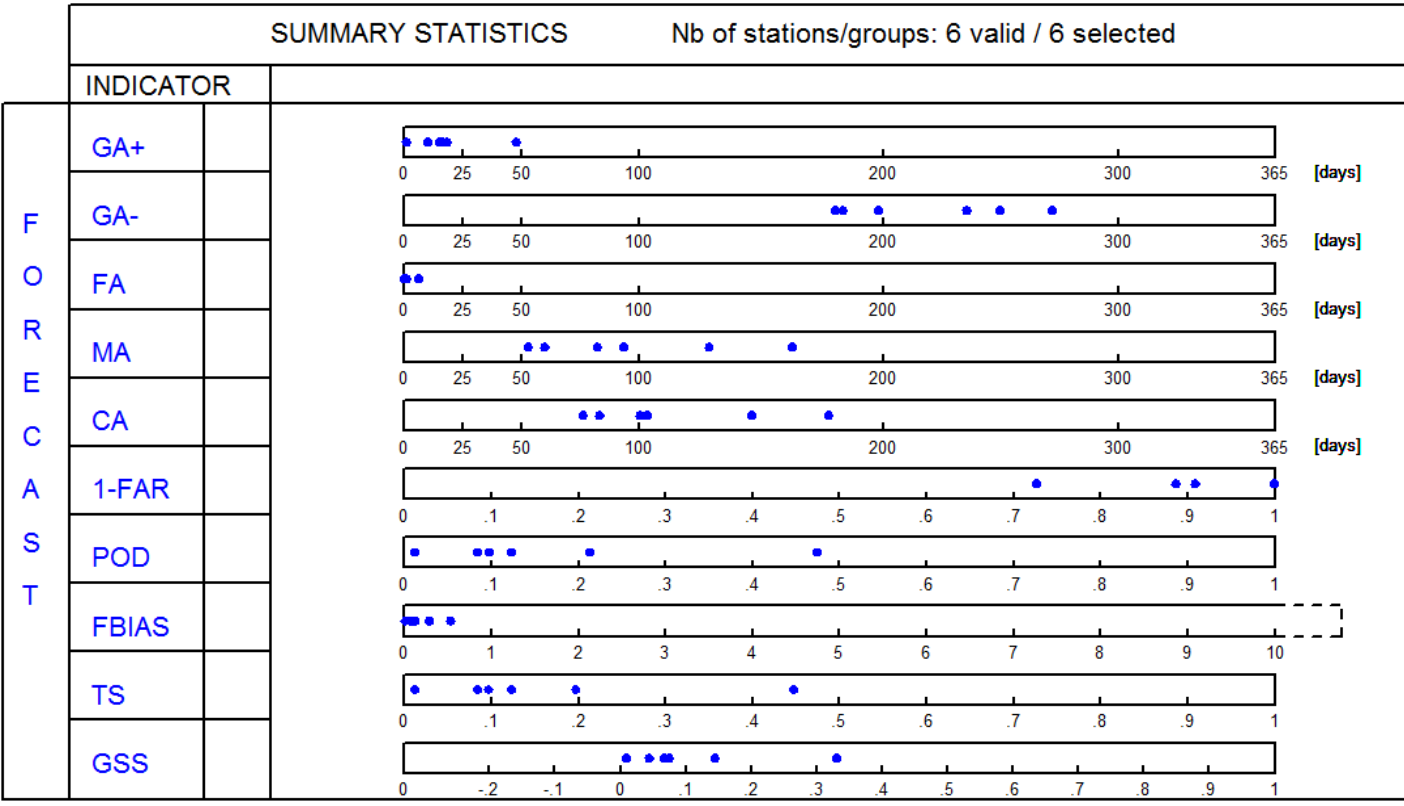

### FORECAST PERFORMANCE DIAGRAM

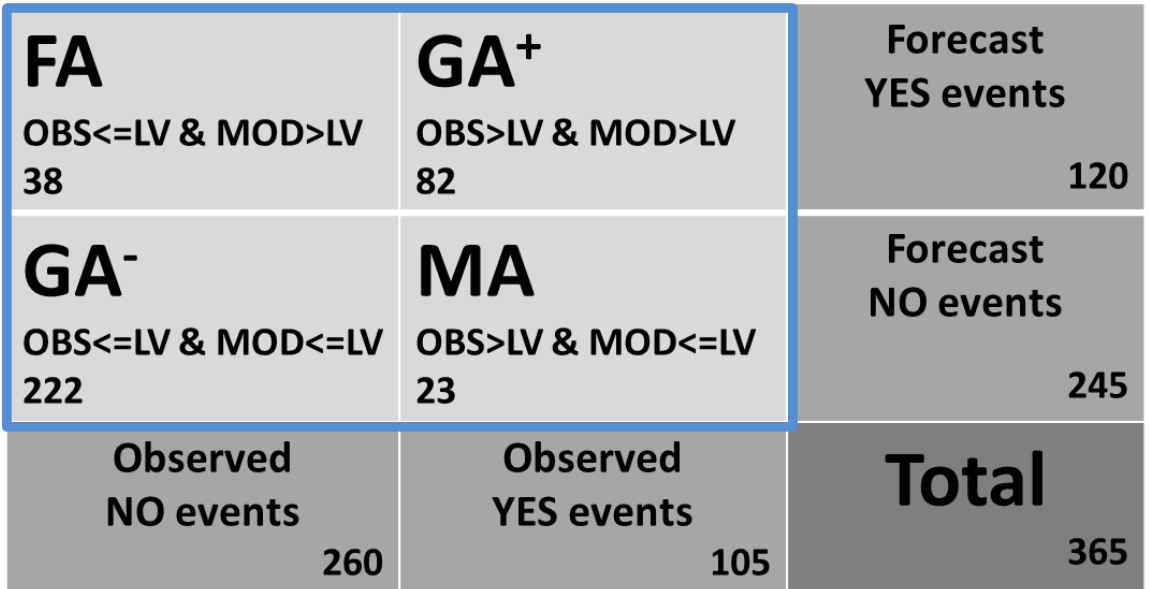

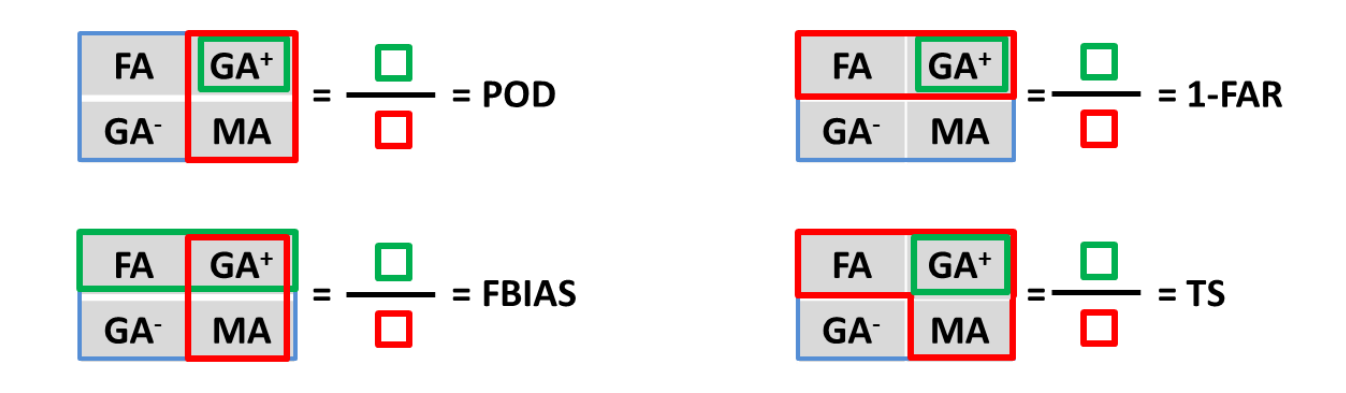

### FORECAST PERFORMANCE DIAGRAM - INDICATORS

- » What fraction of the observed Y events were correctly forecast?
- $\mathsf{Y}$  **POD** = GA<sup>+</sup> / (GA<sup>+</sup> + MA) = 82/(82+23) = 0.78
- » Probability of Detection.
- » 78%
- » What fraction of the forecast Y events were correctly observed?

$$
\mathbf{B} = \mathbf{1} - \mathbf{FAR} = \mathbf{GA}^+ / (\mathbf{GA}^+ + \mathbf{FA}) = 82/(82+38) = 0.68
$$

- » Success ratio (SR).
- » 68%
- » How did the forecast Y events compare to the observed Y events?
- $\mathcal{P}$  **FBIAS** =  $(GA^+ + FA) / (GA^+ + MA) = 120 / 105 = 1.14$
- » FBias score, FBias < 1 underforecasting, FBias > 1 overforecasting
- » Slight overforecasting (14%)
- » How well did the YY events correspond to all Y events (Obs+Forecast)?
- $\sqrt{TS} = G A^+ / (G A^+ + MA + FA) = 0.57$
- » Threat score, CSI Critical success index.
- » 57%

#### FORECAST PERFORMANCE DIAGRAM - EXMAPLE

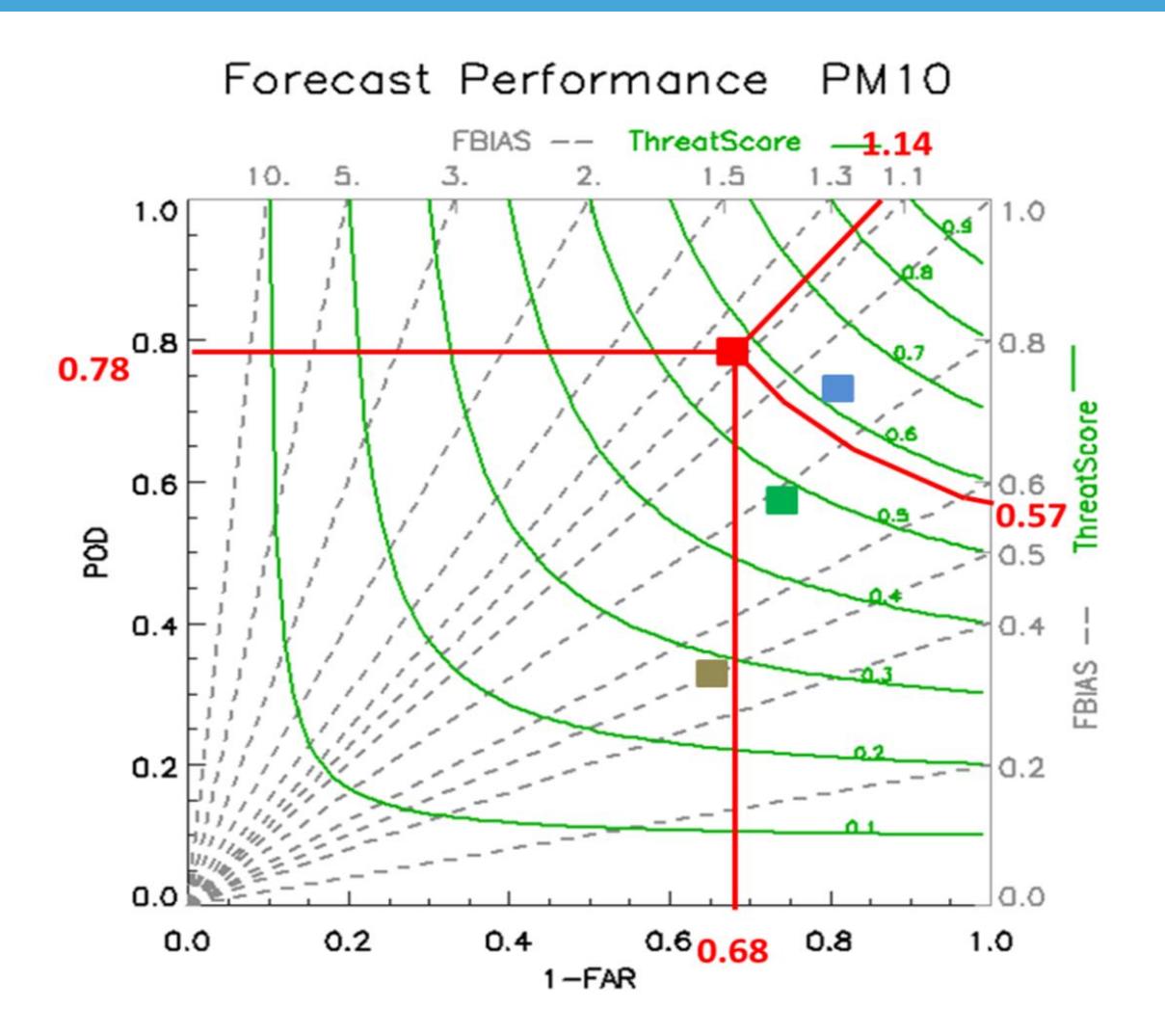

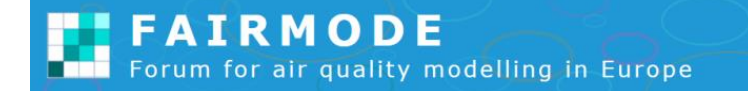

#### FORECAST PERFORMANCE DIAGRAM – OBSERVATION UNCERTAINTY

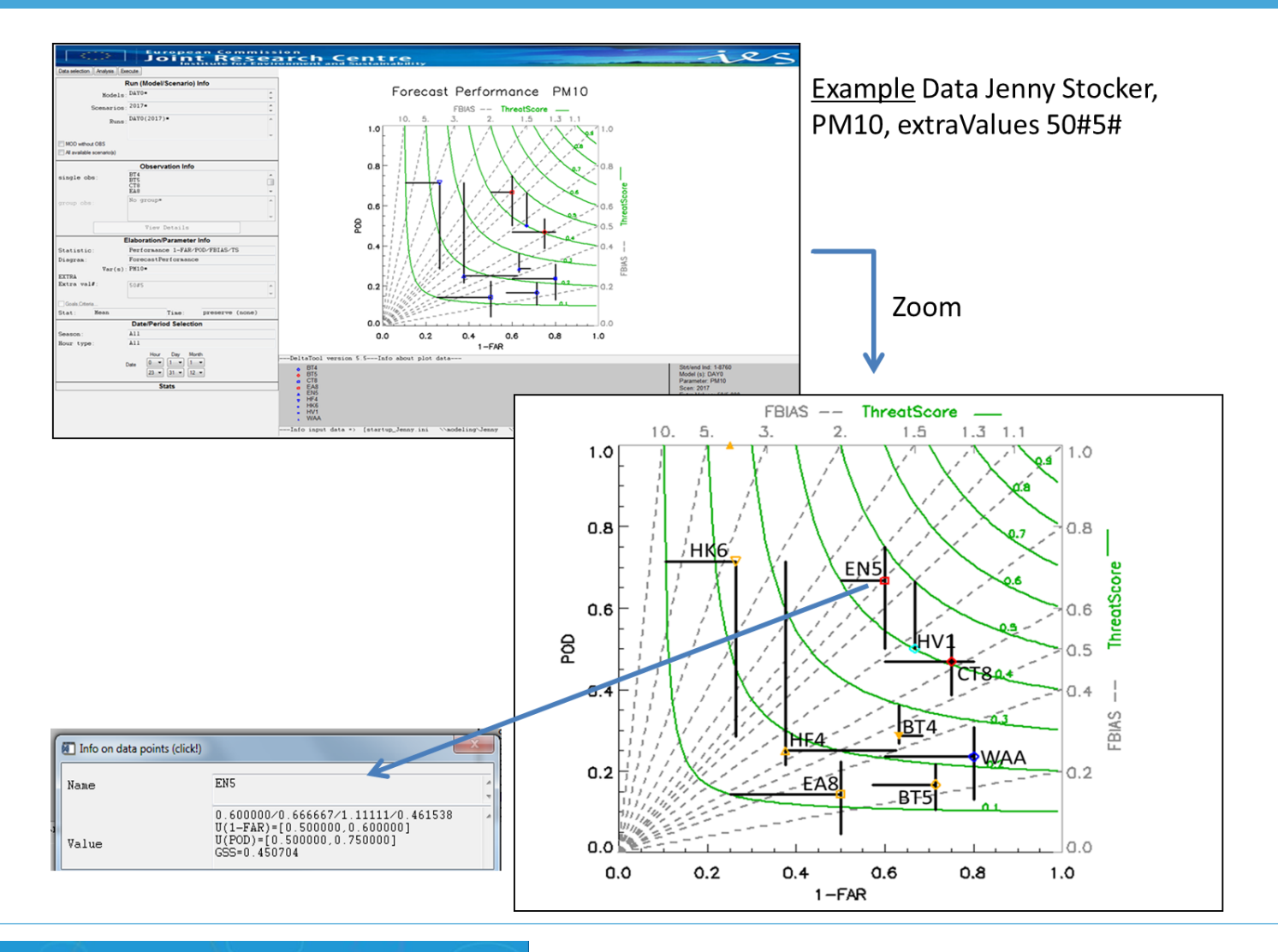

**FAIRMODE** Forum for air quality modelling in Europe

### AGENDA HACKATHON

- » Tuesday 17/9 (13u30 17u30):
	- » Introduction to the Forecast Benchmarking methodology (Stijn & Pawel)
	- » Introduction to the Forecast Benchmarking DELTA tool (Kees)
	- » Participant feedback on the Forecast Benchmarking methodology
		- » Poland (Pawel)
		- » Portugal (Alexandra)
		- » Italy ENEA (Antonio)
		- » Italy ARPAE (Michele)
		- » Netherlands (Sjoerd)
		- » France (Adrien)
		- » Germany (*Florian*/Stijn)
- » Wednesday 18/9 (9u30 12h30):
	- » Cont. participant feedback
	- » Discussion & Conclusions
	- » Update the forecast chapter in the Guidance Document

# OPEN ISSUES & DISCUSSION

- » Definition of the Persistence Model:
	- $\dot{y}$  = forecast horizon / j = forecast horizon + 1
	- $\dot{p}$  i = 1 (or 24h)  $\rightarrow$  no input parameter (forecast horizon) anymore!
	- $\triangleright$  Only focus on one statistic per day (max1h NO2, max8h O3, dayavg PM10)  $\rightarrow$  predefined options per pollutant in DELTA tool
- » Is Target\_forecast diagram the right indicator/message to bring
	- $\triangleright$  Other layout than assessment target plot?  $\rightarrow$  proposal ARPAE
	- » We keep Target diagram
		- » MQI\_forecast P90
		- » POD\_norm P90
		- » SR\_norm P90
		- » Add FBAIS on x-axis
		- » Color code based on TS as additional option
- » Forecast barplot
	- » Change sensitivity (red bar) from percentage to absolute values
- $\triangleright$  Normalized version of Performance Diagram  $\rightarrow$  Cuvelier-plot:
	- » Based on persistence model as normalization factor
- **»** What about the cut-off in the Target diagram  $\rightarrow$  sensitivity? Fix value needed!? 20 µg/m<sup>3</sup>
	- » Free parameter for time being but over time fix it to a fraction (e.g. 50%) of the threshold value
	- $\triangleright$  Check how cut-off is applied (model and obs)  $\rightarrow$  modify in DELTA: preprocessing of the time series
- » Exclude stations with no threshold exceedances from performance plot?
	- **»** White dots are solution for time being  $\rightarrow$  POD = 0/0  $\rightarrow$  1 needs explanation
- $\sqrt{a}$  1 FAR  $\rightarrow$  Fraction of Correct Alarms (FCA) / Success ratio (SR)
- » Do we recommend fixed thresholds per pollutant/statistics?  $\rightarrow$  open for time being. Maybe over time fix it according to AQD
- **»** Publication on MQI forecast  $\rightarrow$  who takes the lead?  $\rightarrow$  too early now? Sjoerd??
- **»** Update Guidance Document  $\rightarrow$  we need updated graphs, before Madrid meeting

# *FORECAST DELTA TOOL FIRST RESULTS AFTER CHANGES DISCUSSED AND ESTABLISHED AT HACKATON!!!*

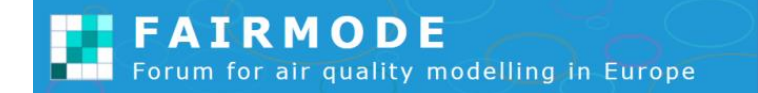

### UPDATED FORECAST DELTA TOOL

#### *Barplots with sensitivty bar as absolute value*

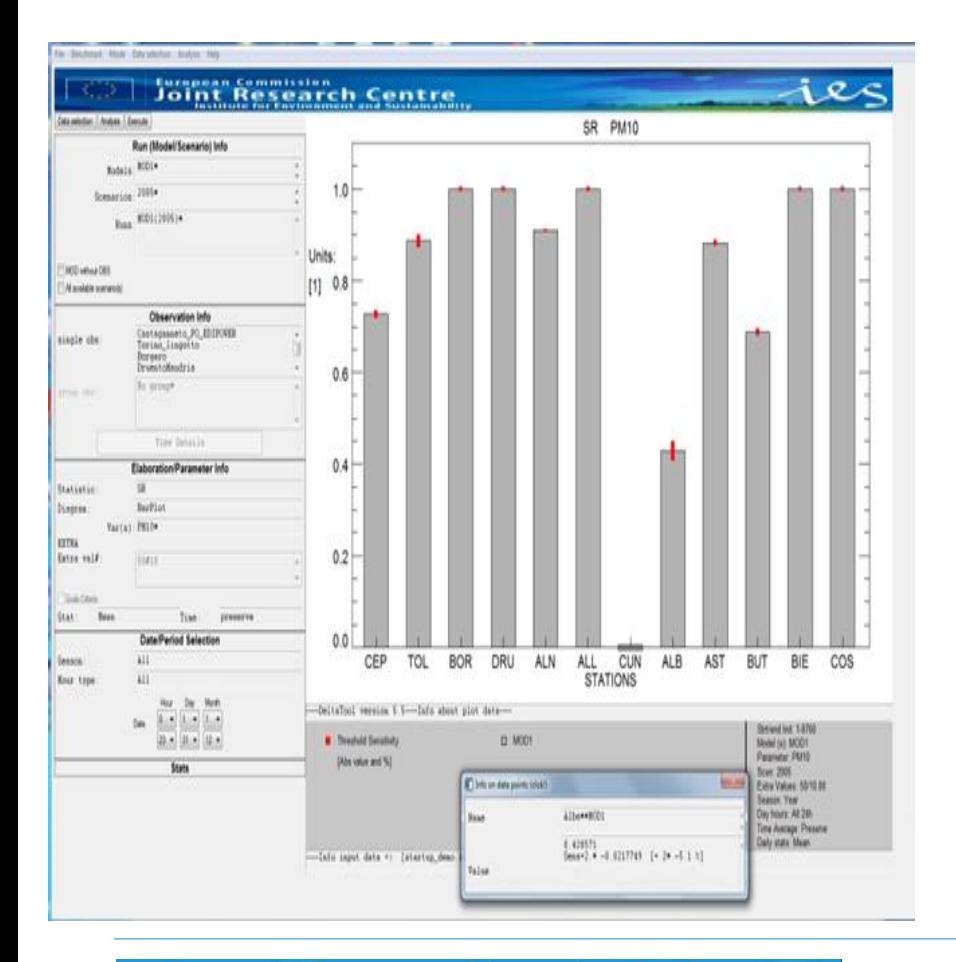

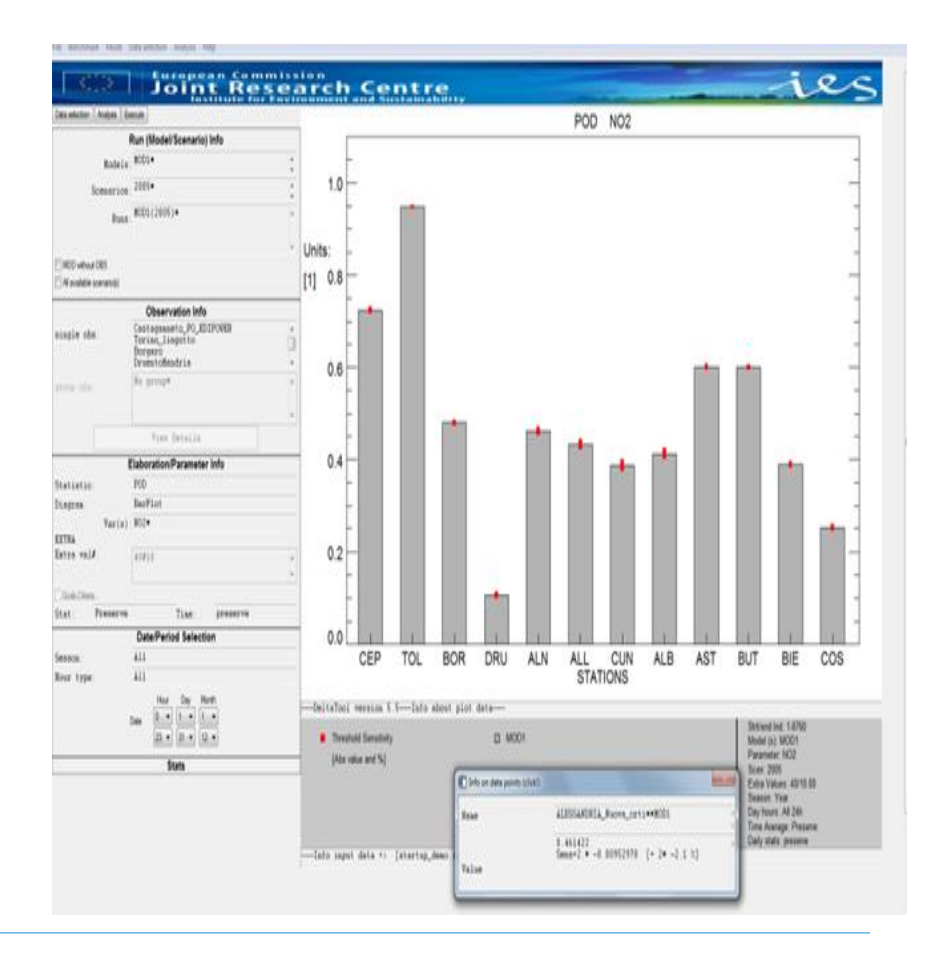

#### FORECAST TARGET PLOT – PM10

#### *With normalised PODp/POD and SRp/SR approach*

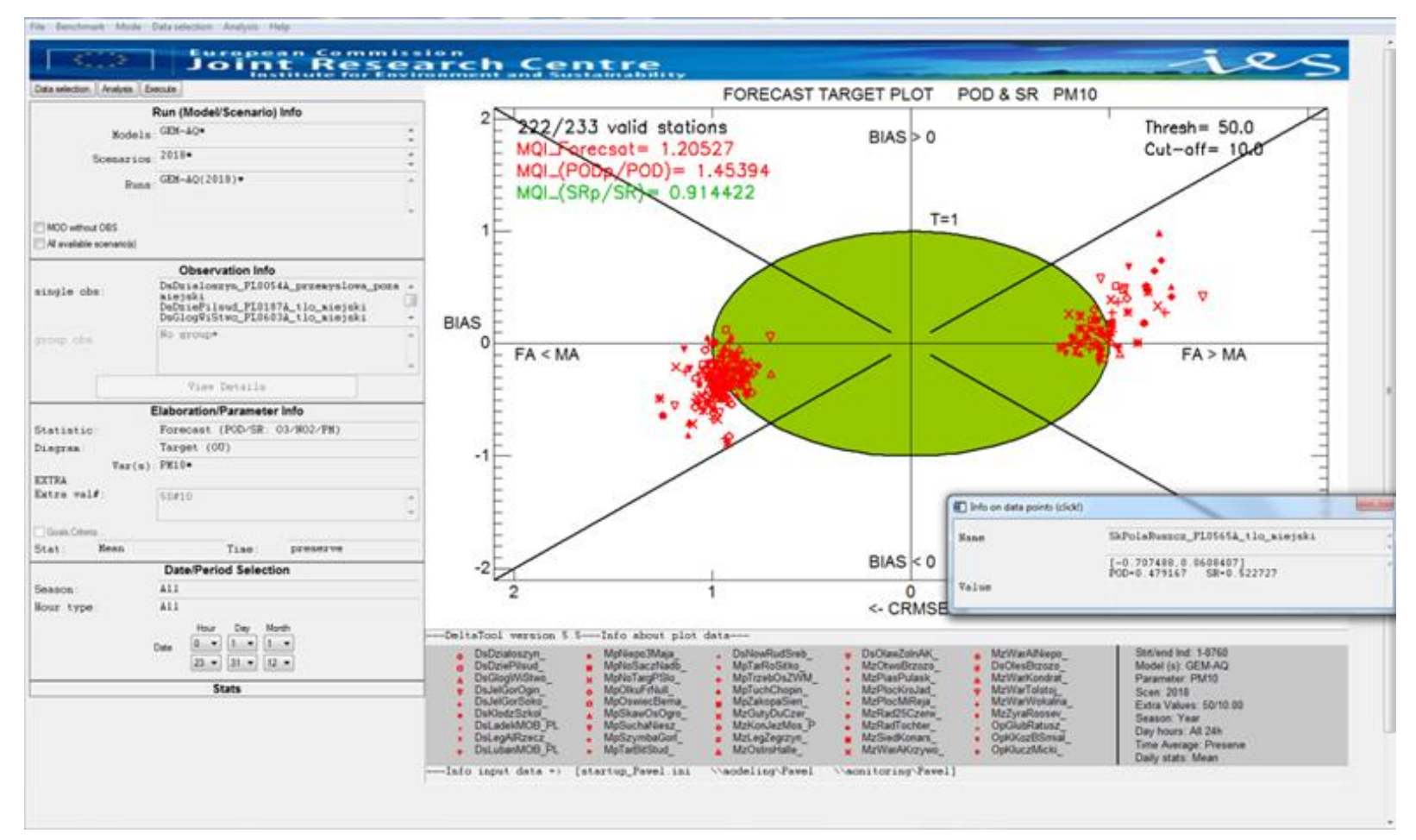

### FORECAST TARGET PLOT – O3

#### *With normalised PODp/POD and SRp/SR approach*

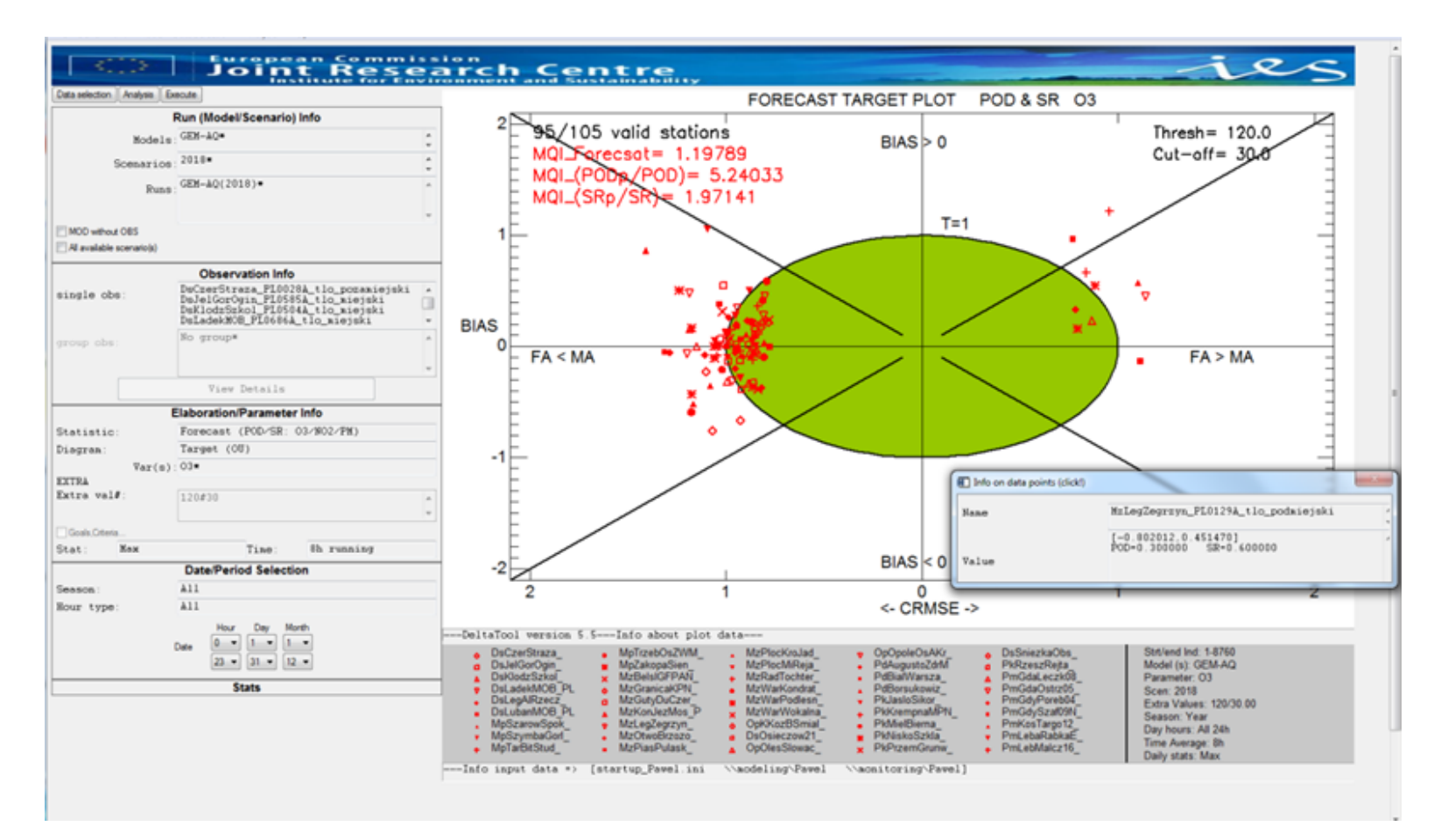

*The idea is to have a yellow zone for stations with POD/PODp or SR/SRp >= 1., Green if both are >= 1., and white if both are <1*

» Demo all stations

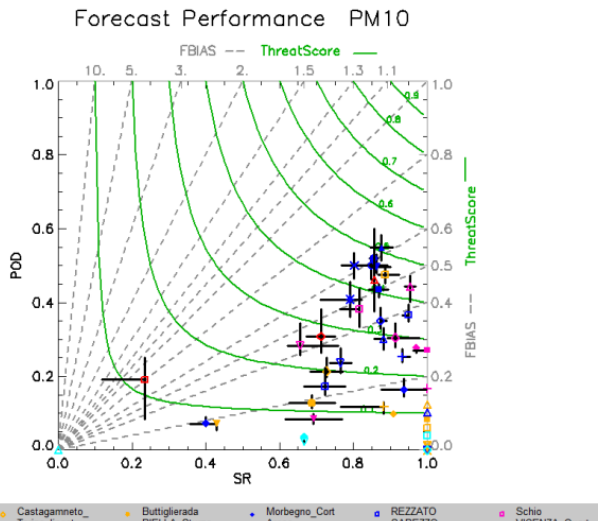

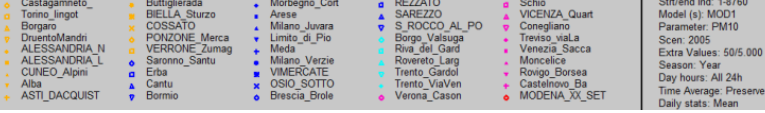

#### Forecast Performance Normalized PM10

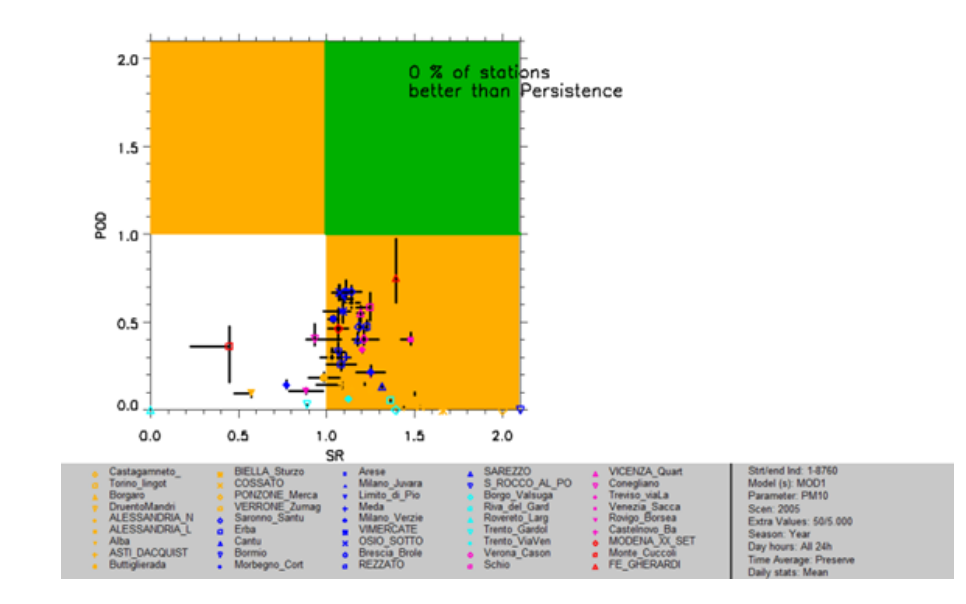

*The idea is to have a yellow zone for stations with POD/PODp or SR/SRp >= 1., Green if both are >= 1., and white if both are <1*

» Demo all stations

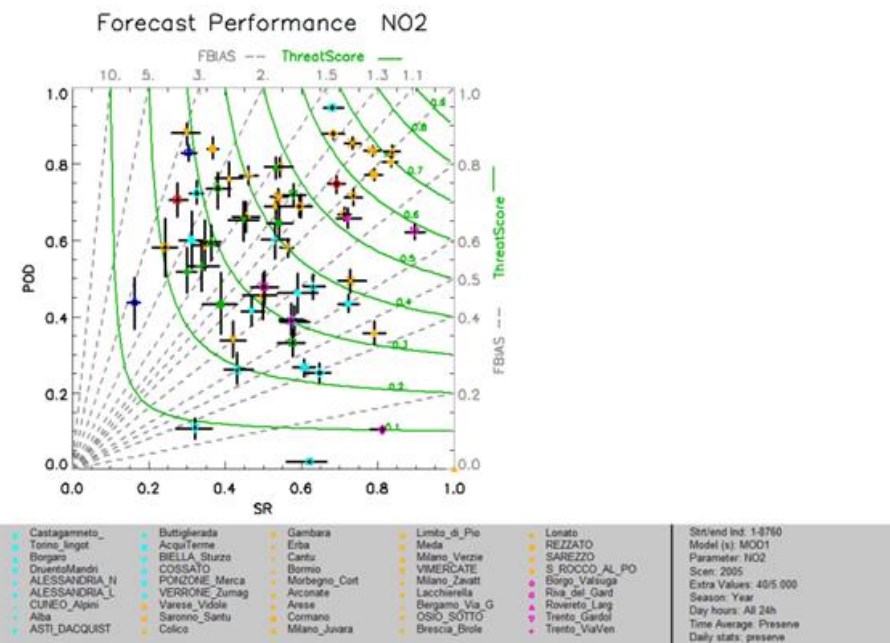

#### Forecast Performance Normalized NO2

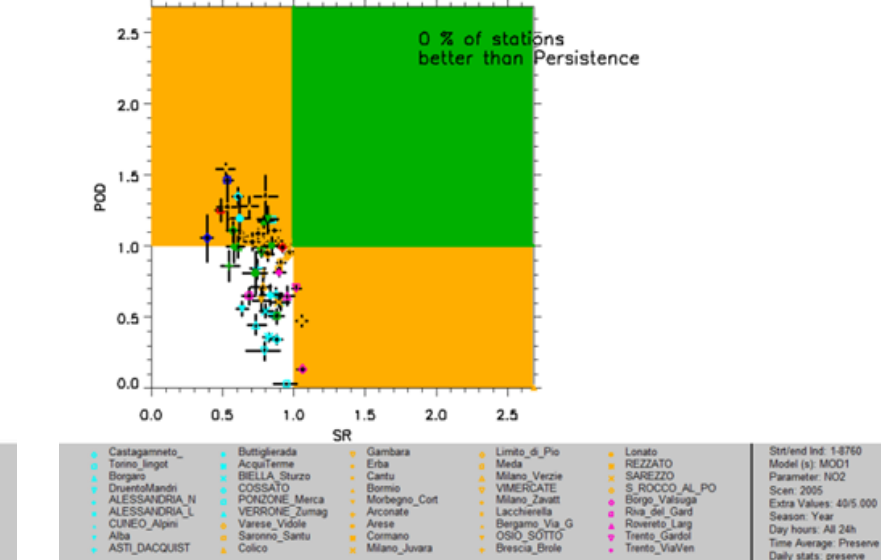

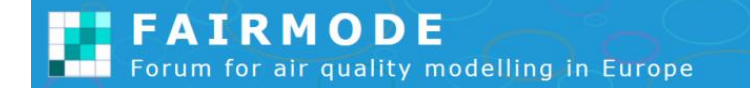

*The idea is to have a yellow zone for stations with POD/PODp or SR/SRp >= 1., Green if both are >= 1., and white if both are <1*

» Demo all stations

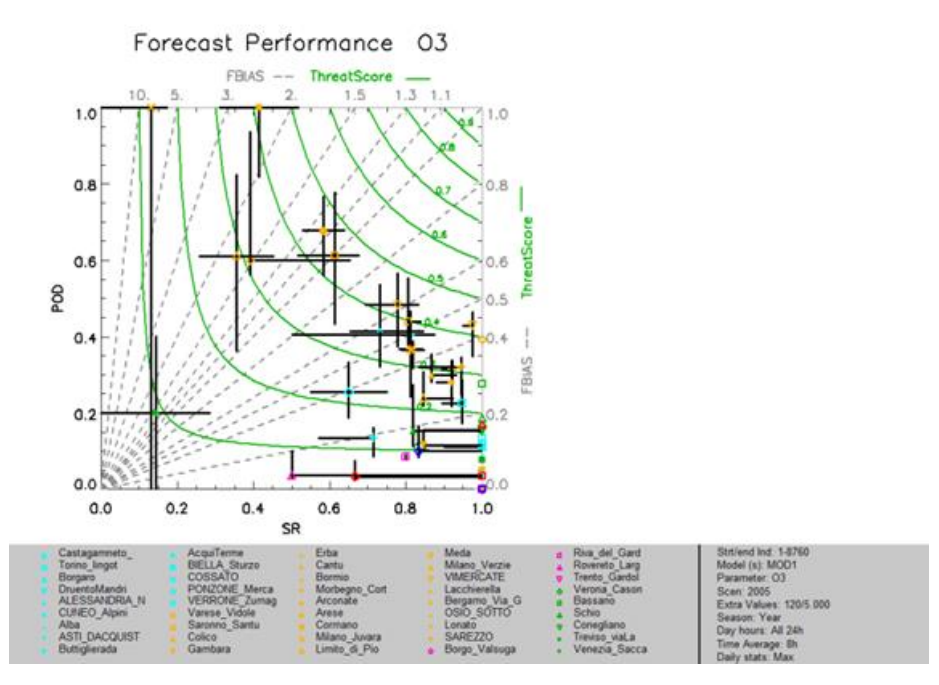

#### Forecast Performance Normalized 03

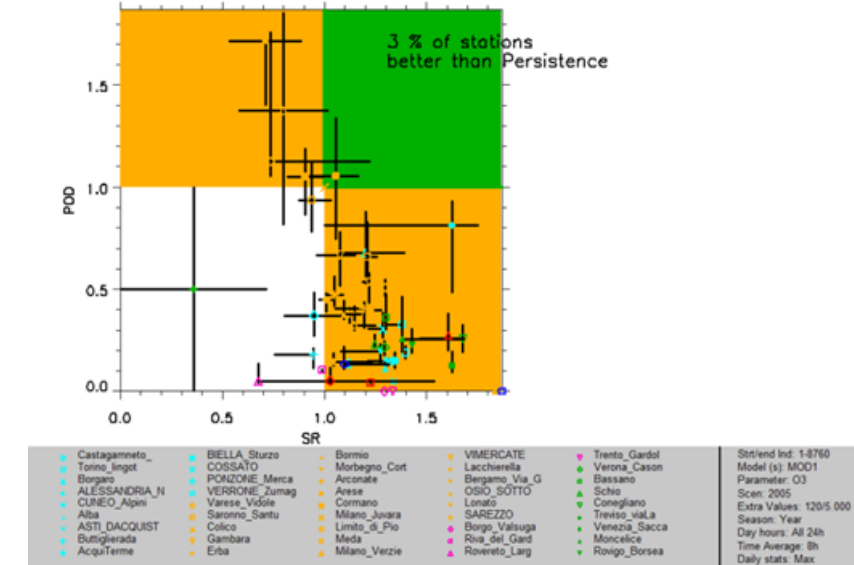

*The idea is to have a yellow zone for stations with POD/PODp or SR/SRp >= 1., Green if both are >= 1., and white if both are <1*

» Poland – all stations

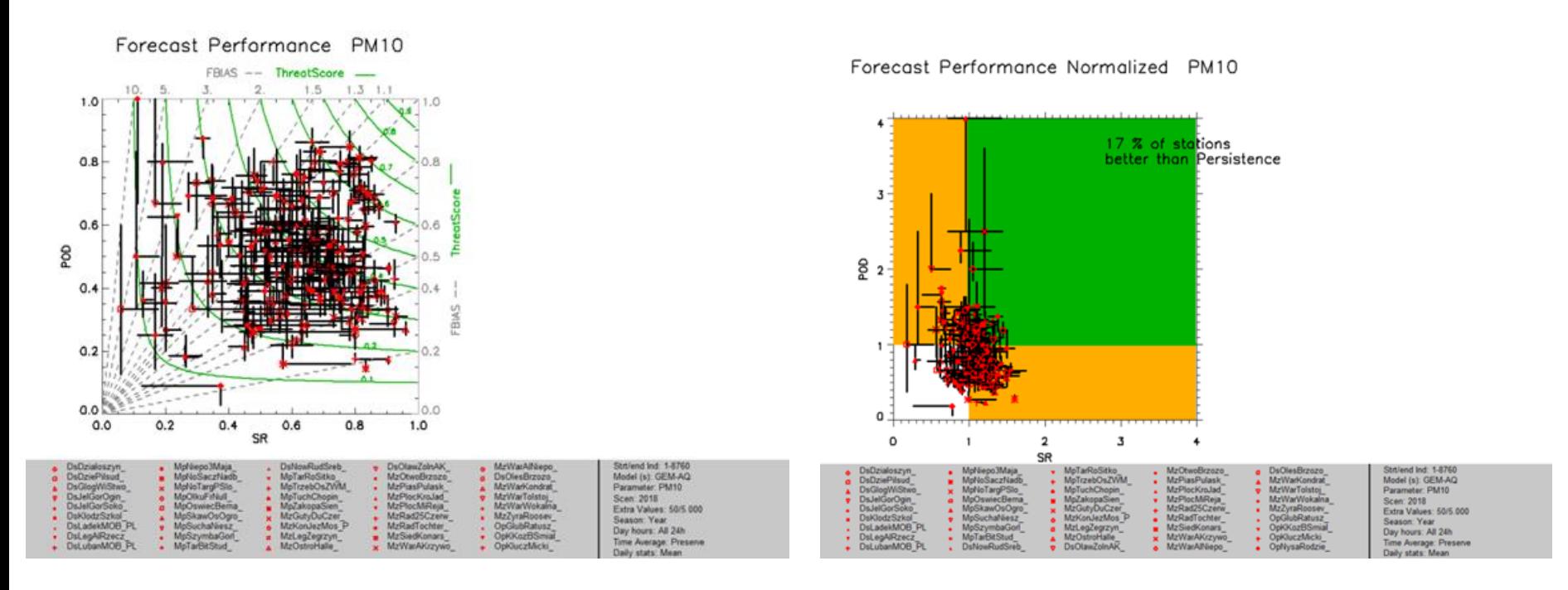

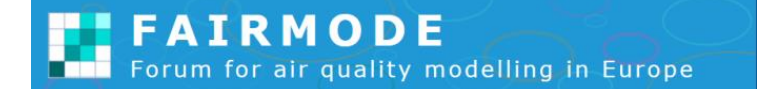

*The idea is to have a yellow zone for stations with POD/PODp or SR/SRp >= 1., Green if both are >= 1., and white if both are <1*

» Poland – all stations

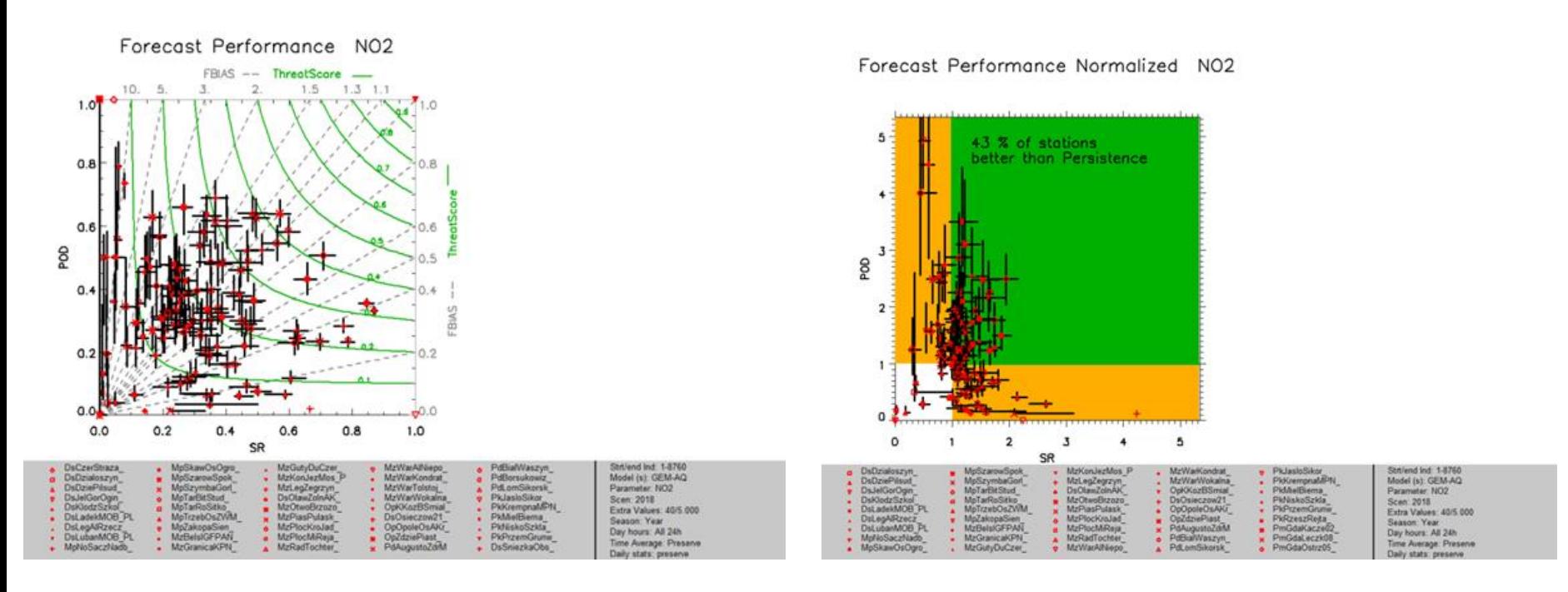

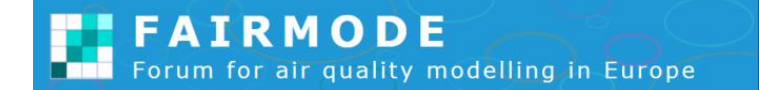

*The idea is to have a yellow zone for stations with POD/PODp or SR/SRp >= 1., Green if both are >= 1., and white if both are <1*

» Poland – all stations

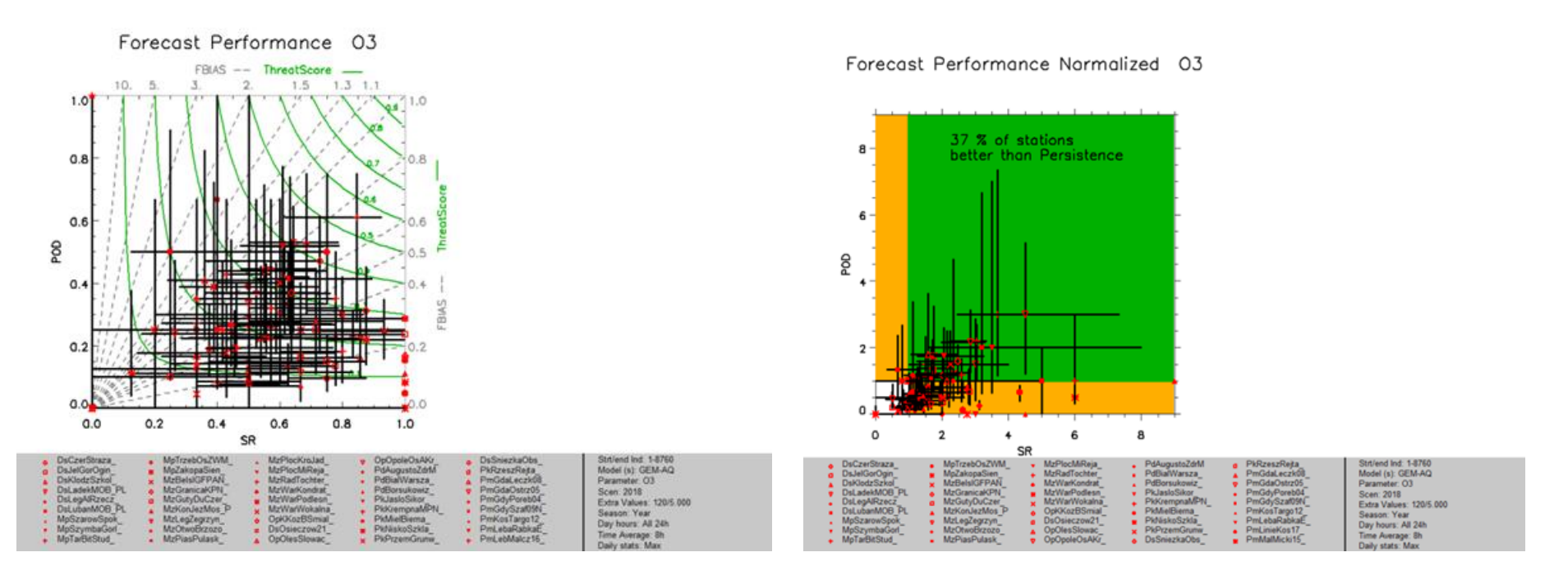

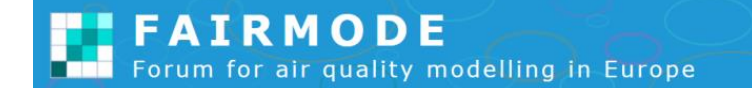

## CONCLUSIONS

- » Indicators and plots:
	- » Are they clear and informative?
	- » Are they sufficient / fit for purpose of forecast evaluation?
- » Persistance model
	- » Is it realy this good?
	- » Check the methodology and implementation starting with results for one station
- » Time is important!
	- » Duration of an episode
	- » Check forecast performance (persistance vs evaluated model) on shorter and longer episodes